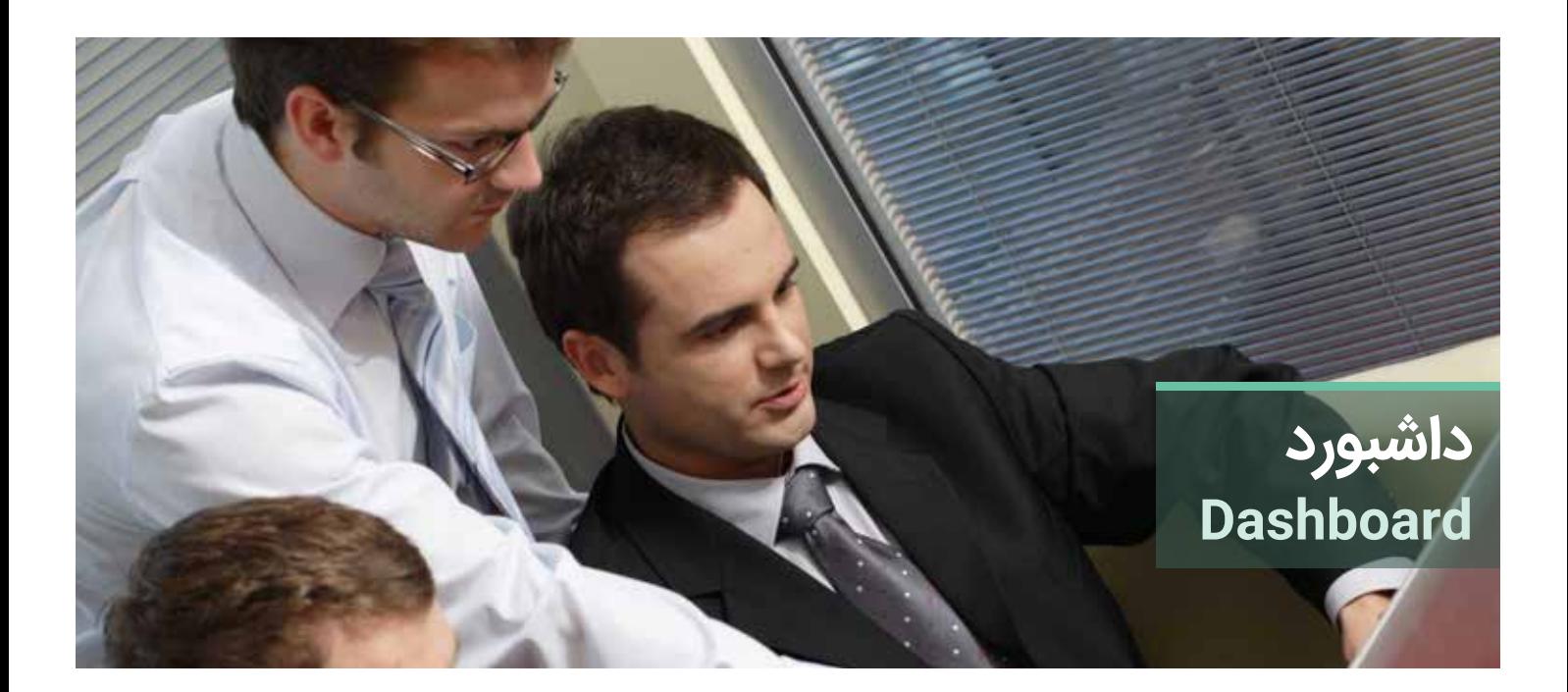

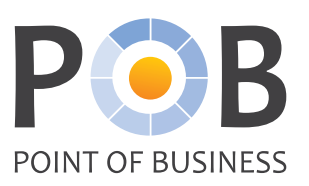

داشـبورد، نمایشـی تصویـری از مهمتریـن اطالعـات مـورد نیـاز بـرای رسـیدن بـه یـک یـا چند هدف اسـت. کاربرهـا میتواننـد بـا یک نـگاه، از اطالعـات باثبـات و منظمی کـه داشـبوردها در صفحهی نمایـش در اختیار آنهـا قـرار میدهند، مطلع شـوند. داشـبورد POB یـک راه جدید و بصری قـوی برای ارائـهی دادهها از POB CMDB است.

# مزايا برای سازمان شما

داشـبورد POB کمکرسـان شـما در اشـتراکگذاری دادههـا در سرتاسـر سـازمان اسـت. چـرا کـه کاربـران داشـبورد POB لزومــاً کاربــران POB نیســتند. بنابراین، داشـبورد میتوانـد در حکـم ابـزاری نوآورانـه بـرای مدیـران، شـاخصهای کليـدی عملکـرد را بـرای تصمیمگیریهـا بـه ایشـان پیشـنهاد نمایـد.

### مزايا برای کاربر

داشـبورد POB ایـن امـکان را در اختیـار کاربـران قـرار میدهـد تـا با مشـاهدهی اطالعـات در لحظـه، در قالب انـواع تصاویـر گرافیکـی رنگـی، کنتـرل کاملی بـر جریان اطلاعات داشـته باشـند.

داشـبورد POB حـاوی شـماری از ویژگیهـای تعــاملی اسـت و بـرای ایجـاد و سفارشـیکردن آن و هشـدارهایش، نیـازی بـه دانـش برنامهنویسـی خاصی نخواهیـد داشـت.

داشـبورد POB بـا تصویرسـازی اطالعـات، به تجسـم و درک سـریع و درسـت کاربران از اطالعـات کمک میکند.

#### کاربرد داشبورد در حفظ رقابت

بـرای حفـظ تـوان رقابـت سـازنده، بایـد بتوانیـد گـردش کار روزانـه را در سـازمان خـود بهینهسـازی کنیـد. یکـی از مـواردی کـه نقشـی اساسـی در ایـن فرآینـد بـازی میکنـد، داشـبورد POB اسـت کـه بـا ارائـهی یـک سیسـتم نظارتـی کارآمـد، هـم دیـدی کلـی و روشـن بـه مدیران اجرایـی POB میبخشـد و هم به کاربـران در انجام وظایفشـان کمک می کنـد.

# نیازهای نرمافزاری

برای اجرای داشبورد POB، دسترسی به امکانات زیر ضروری است:

- . یک مرورگر وب با Macromedia Flash ۷ یا نسخهی بالاتر، برای سرویسگیرنده
- . یـک پایـگاه داده ارتباطدهنـده، ماننـد Microsoft SQL Server ،0racle 2DB، MySQL و...
- . نرمافـزار وبسـرور EE2J، ماننـد Weblogic BEA، Websphere IBM، Tomcat Apache، One Sun و...

شـایان ذکـر اسـت کـه نرمافـزار سـرور Tomcat Apache به همـراه داشـبورد POB، در یـک بسـته، به شـما ارائـه میشـود. از آنجاکـه داشـبورد POB مطابـق با اسـتانداردهای صنعـت اسـت، نصـب و راهانـدازی آن سـاده بـوده و ظـرف چنـد روز میتوانیـد آن را در سـازمان خـود، به صـورت کامـل، راهانـدازی کنید.

### برنامهی مشاهدهی داشبورد در iPhone و iPhad

برنامـهی دسترسـی و مشـاهدهی داشـبورد بـرای کاربـران iPad و iPhone بر روی سـرور POB قابـل دریافت اسـت.

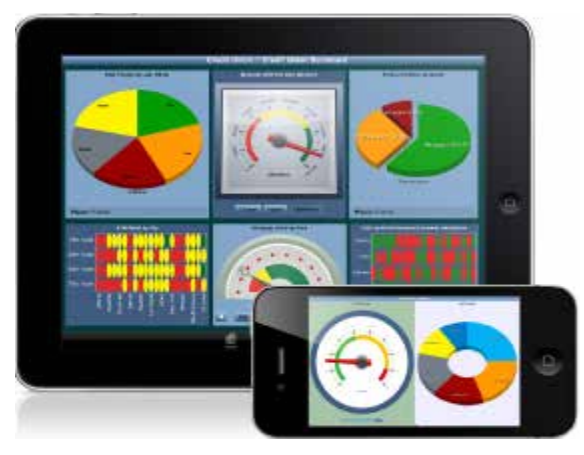

**گرافها و سایر اطالعات در iPad و iPhone نمایش داده میشوند. داشبورد POB اشکال گرافیکی متنوعی از اطالعات را ارائه میدهد.**

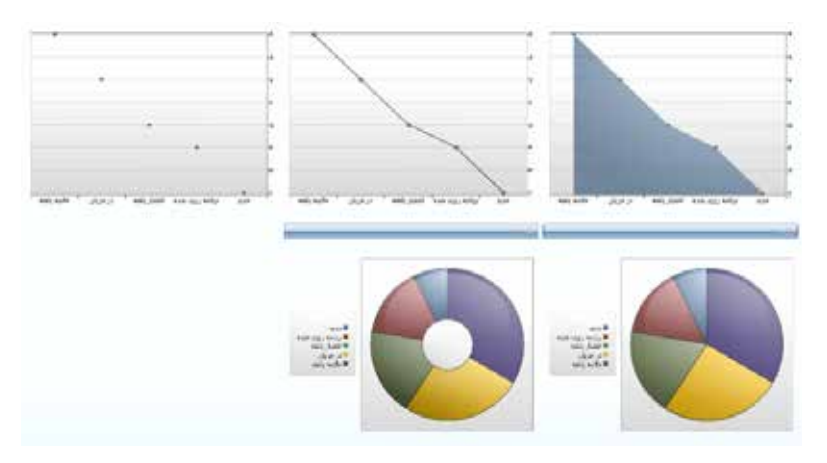

### ویژگیهای کاربردی داشبورد POB

داشـبورد POB مجموعـهای غنـی از قابلیتهـای مشـاهدهی دادههـا را، بـا اسـتفاده از فنـاوری هـوش بصـری، پشـتیبانی میکنـد. کاربـران میتواننـد نحـوهی مشـاهدهی داشـبورد را از میان انواع نمودارهای سفارشـی، جداول، نمایش سـهبعدی، نقشـههای جغرافیایـی، نوارهـای متریـک، سرعتسـنجهای متحـرک و... بـه دلخواه تنظیـم کنند.

#### **برخی از ویژگیهای کلیدی داشبورد POB عبارتاند از:**

**یکپارچگـی بـا Excel Microsoft:** داشـبورد POB از اطالعـات ورودی و خروجـی Microsoft Excel پشـتیبانی مینمایـد.

**ارائـهی اطالعـات دقیق:** داشـبورد POB دادههایی دقیـق را از طریق جـداول، نمودارها، نقشـهها و... ارائـه میکند.

**فیلتـر اطالعـات محوری:** داشـبورد POB بـه کاربر این امـکان را میدهد تـا در نمودارها و گزارشهـای نمایـش دادهشـده، یـک محـور اضافـه کنـد که فیلتـر اطالعاتـی مؤثری بهشـمار میآیـد.

**100 درصـد مبتنـی بـر مرورگـر:** داشـبورد مشـتری در یـک مرورگـر وب، بـا اسـتفاده از ً قابـل اجراسـت. فنـاوری Flash، کاملا

**مقیاسپذیـر:** داشـبورد POB را میتـوان فقـط بـا یـک سـرور داشـبورد POB، هـم در َ مقیـاس کوچـک بـرای ده کاربـر و هـم در مقیاس بزرگ برای خدماترسـانی بـه هزاران کاربر، اجـرا نمود.

**امنیـت و امتیـازات مبتنی بـر نقش کاربـر:** احراز هویت کاربـر، پیـش از دریافت اجازهی دسترسـی به داشـبورد POB، ضروری است.

**ویژگـی بـرای کاربـر:** امـکان مشـاهدهی نمودارهـا و داشـبوردهای مجـاز شمردهشـده توسـط مدیر.

**ویژگـی بـرای تحلیلگـر:** همـهی تواناییهـای نقـش کاربـر، بـه علاوهی توانایـی ایجاد مسـیر اخـذ اطالعـات دقیـق و اسـتخراج دادههـای موقت.

**ویژگـی بـرای مدیـر:** همـهی تواناییهای نقـش تحلیلگـر، به علاوهی توانایـی ایجاد و مدیریـت کاربـران، تعییـن امتیـازات خاص و کنتـرل دسترسـی کاربران.

**سـهولت اسـتفاده:** داشـبورد POB بسـیار بصـری بـوده و کاربـران، در هـر سـطحی، میتواننـد بـه سـهولت بـا آن ارتبـاط برقـرار کننـد. داشـبورد POB را میتـوان بـا کمی آمـوزش، در پایـگاه بزرگـی از کاربـران نیـز اجـرا کـرد.

## مزایای داشبوردهای POB

**دید کلی از شرکت:** داشبوردها، KPIها، متریکها، اطالعات مورد نیاز هدایت عملکرد کسبوکار را در اختیار تصمیمگیرندگان قرار میدهند.

**ترازبندی استراتژیک:** داشبوردها ابزارهایی حیاتی برای نظارت بر سالمت روزانهی سازمان و هماهنگی اجزا با اهداف استراتژیک هستند.

**اطالعات به موقع:** داشبوردها دسترسی سریع و بهموقع به اطالعات را فراهم میآورند.

**اطالعات جامع:** داشبوردها میتوانند در سرتاسر سازمان، دید و بینشی یکسان به کاربران ببخشند.

**معرفی اجمالی:** داشبوردها تمام اطالعات مربوطه در یک نرمافزار را به صورت خالصه در اختیار کاربران قرار می،دهند.

»نرمافـزار POB بـه مـا کمک کرده تـا بتوانیم همیشـه از رخدادهـای جـاری سـازمان، به دقـت و در زمان درسـت، مطلـع شـویم. این نرمافـزار به تسـهیل اسـتخراج آمار در سـازمانمان نیز کمک بسـزایی کرده اسـت.« الین گوندرسن، مدیر دفتر شرکت vegvesen Statens

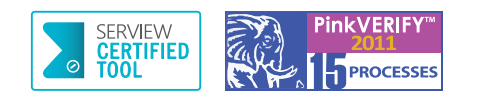

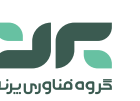

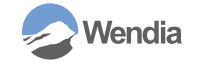

ir.parand.wwwآدرس: خیابان خرمشهر، خیابان عربعلی، کوچه دوم، پالک ،21 واحد 4 كدپستى:۱۵۵۴۶۳۶۱۱۵ - تلفن: ۸۸۵۰۱۳۵۷-۸۸۵ - نمابر: ۱۲۵۸، Info @parand.ir